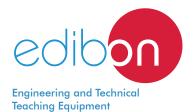

# **Geared Lifting Machine**

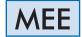

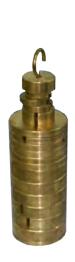

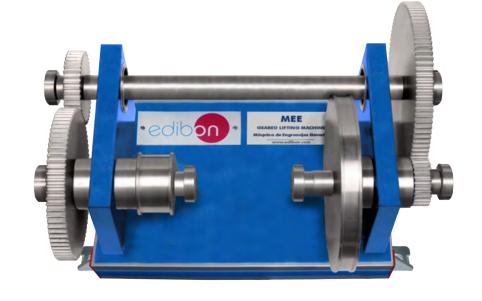

www.edibon.com
PRODUCTS
70.- MECHANICS

## **GENERAL DESCRIPTION**

This unit has been designed to study a simple lifting mechanism and it is used to determine the velocity ratio, mechanical advantages and efficiency.

This unit is mounted on a metallic structure and may be wall mounted.

In order to carry out some of the practices with MEE unit, 2 sets of weights "B type" are required. (See "Required Accessories (Not Included)" section).

Manuals: This unit is supplied with the following manuals: Required services, Assembly and Installation, Starting-up, Security, Maintenance and Practices manual.

#### **EXERCISES AND PRACTICAL POSSIBILITIES**

- Study of a simple lifting mechanism and its use to determine the velocity ratio, mechanical advantages and efficiency.
- 2.- Use of pulleys and gears to simulate simple wheel and shaft, single gear and double gears.
- Measurement of the linear displacement between the masses and comparison with the calculated valves.
- Calculation of the minimum work to lift a load and the efficiency.

## **REQUIRED ACCESSORIES (Not included)**

1

- 2 Sets of weights "B type" (set B). Each "B type" set is composed of:
  - 6 weights of 200 gr. (0.44 pounds).
  - 6 weights of 100 gr. (0.22 pounds).
  - 2 weights of 50 gr. (0.11 pounds).
  - 2 weights of 20 gr. (0.044 pounds).
  - 2 weights of 10 gr. (0.022 pounds).
  - 1 support hook (hanger) of 100 gr. (0.22 pounds).

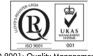

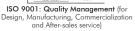

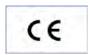

European Union Certificate

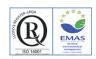

Certificates ISO 14001 and ECO-Management and Audit Scheme (environmental management)

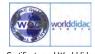

Certificate and Worlddidad Member

#### MEE/ICAI. Interactive Computer Aided Instruction Software System:

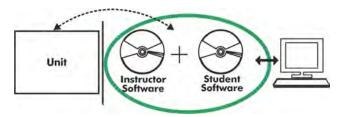

With no physical connection between unit and computer, this complete software package consists of an Instructor Software (EDIBON Classroom Manager -ECM-SOF) totally integrated with the Student Software (EDIBON Student Labsoft -ESL-SOF). Both are interconnected so that the teacher knows at any moment what is the theoretical and practical knowledge of the students.

Instructor Software

#### - ECM-SOF. EDIBON Classroom Manager (Instructor Software).

ECM-SOF is the application that allows the Instructor to register students, manage and assign tasks for workgroups, create own content to carry out Practical Exercises, choose one of the evaluation methods to check the Student knowledge and monitor the progression related to the planned tasks for individual students, workgroups, units, etc... so the teacher can know in real time the level of understanding of any student in the classroom.

#### Innovative features:

- User Data Base Management.
- Administration and assignment of Workgroup, Task and Training sessions.
- Creation and Integration of Practical Exercises and Multimedia Resources.
- Custom Design of Evaluation Methods.
- Creation and assignment of Formulas & Equations.
- Equation System Solver Engine.
- Updatable Contents.
- Report generation, User Progression Monitoring and Statistics.

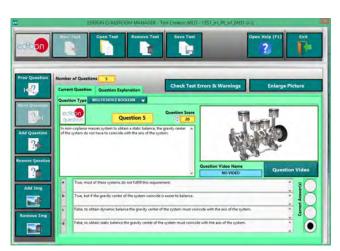

ETTE. EDIBON Training Test & Exam Program Package - Main Screen with Numeric Result Question

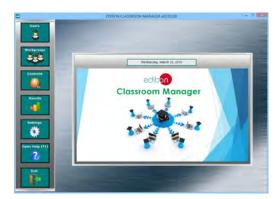

ECM-SOF. EDIBON Classroom Manager (Instructor Software)
Application Main Screen

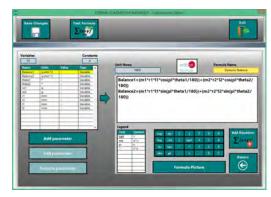

ECAL. EDIBON Calculations Program Package - Formula Editor Screen

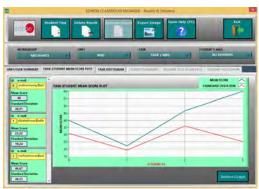

ERS. EDIBON Results & Statistics Program Package - Student Scores Histogram

#### Student Software

# - ESL-SOF. EDIBON Student Labsoft (Student Software).

ESL-SOF is the application addressed to the Students that helps them to understand theoretical concepts by means of practical exercises and to prove their knowledge and progression by performing tests and calculations in addition to Multimedia Resources. Default planned tasks and an Open workgroup are provided by EDIBON to allow the students start working from the first session. Reports and statistics are available to know their progression at any time, as well as explanations for every exercise to reinforce the theoretically acquired

technical knowledge.

#### Innovative features:

- Student Log-In & Self-Registration.
- Existing Tasks checking & Monitoring.
- Default contents & scheduled tasks available to be used from the first session.
- Practical Exercises accomplishment by following the Manual provided by EDIBON.
- Evaluation Methods to prove your knowledge and progression.
- Test self-correction.
- Calculations computing and plotting.
- Equation System Solver Engine.
- User Monitoring Learning & Printable Reports.
- Multimedia-Supported auxiliary resources.

For more information see ICAI catalogue. Click on the following link: www.edibon.com/en/files/expansion/ICAI/catalog

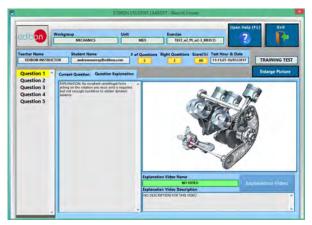

ERS. EDIBON Results & Statistics Program Package - Question Explanation

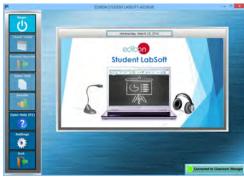

ESL-SOF. EDIBON Student LabSoft (Student Software)
Application Main Screen

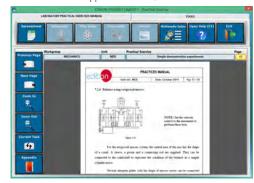

EPE. EDIBON Practical Exercise Program Package Main Screen

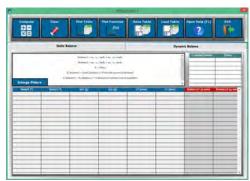

ECAL. EDIBON Calculations Program Package Main Screen

\* Specifications subject to change without previous notice, due to the convenience of improvement of the product.

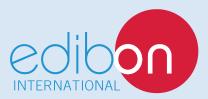

C/ Del Agua, 14. Polígono Industrial San José de Valderas. 28918 LEGANÉS. (Madrid). ESPAÑA - SPAIN. Tel.: 34-91-6199363 Fax: 34-91-6198647

E-mail: edibon@edibon.com Web: www.edibon.com

Edition: ED01/18 Date: January/2018